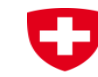

Schweizerische Eidgenossenschaft Confédération suisse Confederazione Svizzera Confederaziun svizra

**Bundesamt für Landestopografie swisstopo** KOGIS

wissen wohin savoir où sapere dove knowing where

swisstopo

**FIG geocat.ch**

04. Juli 2017

### OpenGovernmentData OGD

OGD-Strategie Schweiz:

 $\rightarrow$  Von Verwaltungen erhobene Daten sollen für Weiterverarbeitung durch Dritte frei zur Verfügung stehen.

Projektleitung / Betreiber des Portals:

 $\rightarrow$  Schweizerisches Bundesarchiv

Zugang zu den Daten:

## opendata.swissQ

[Leitfaden SIK-GIS http://www.sik-gis.ch/daten/OGD-Leitfaden-](http://www.sik-gis.ch/daten/OGD-Leitfaden-V1.07de.pdf)V1.07de.pdf

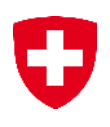

### OGD – geocat.ch

### Grundsatz: Keine Mehrfach-Haltung von Daten

 $\rightarrow$  Zusammenarbeit swisstopo - Bundesarchiv

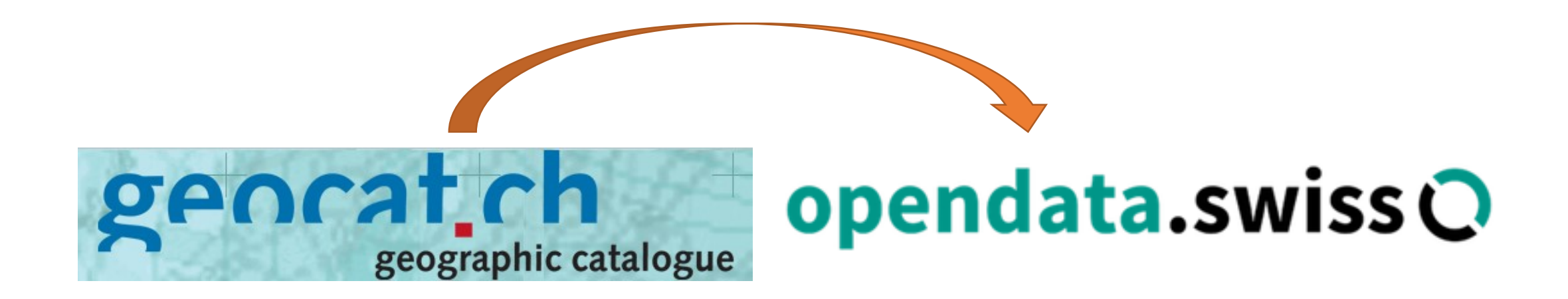

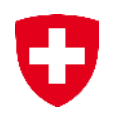

### OGD – Attribute, die erfasst werden müssen

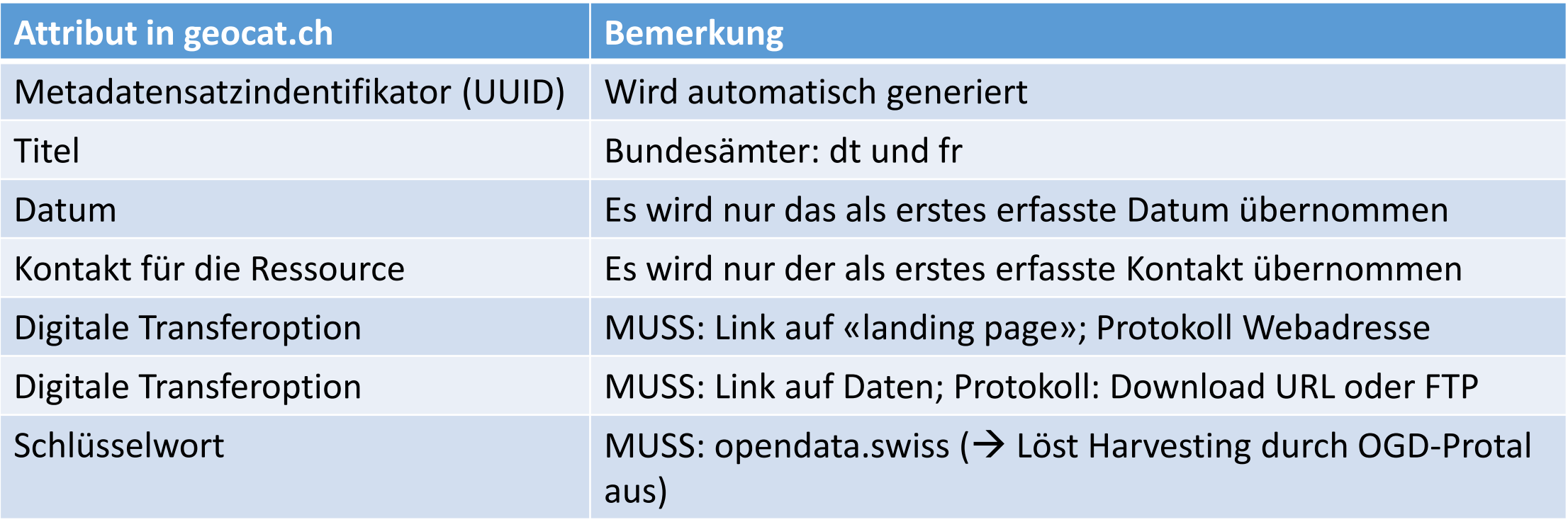

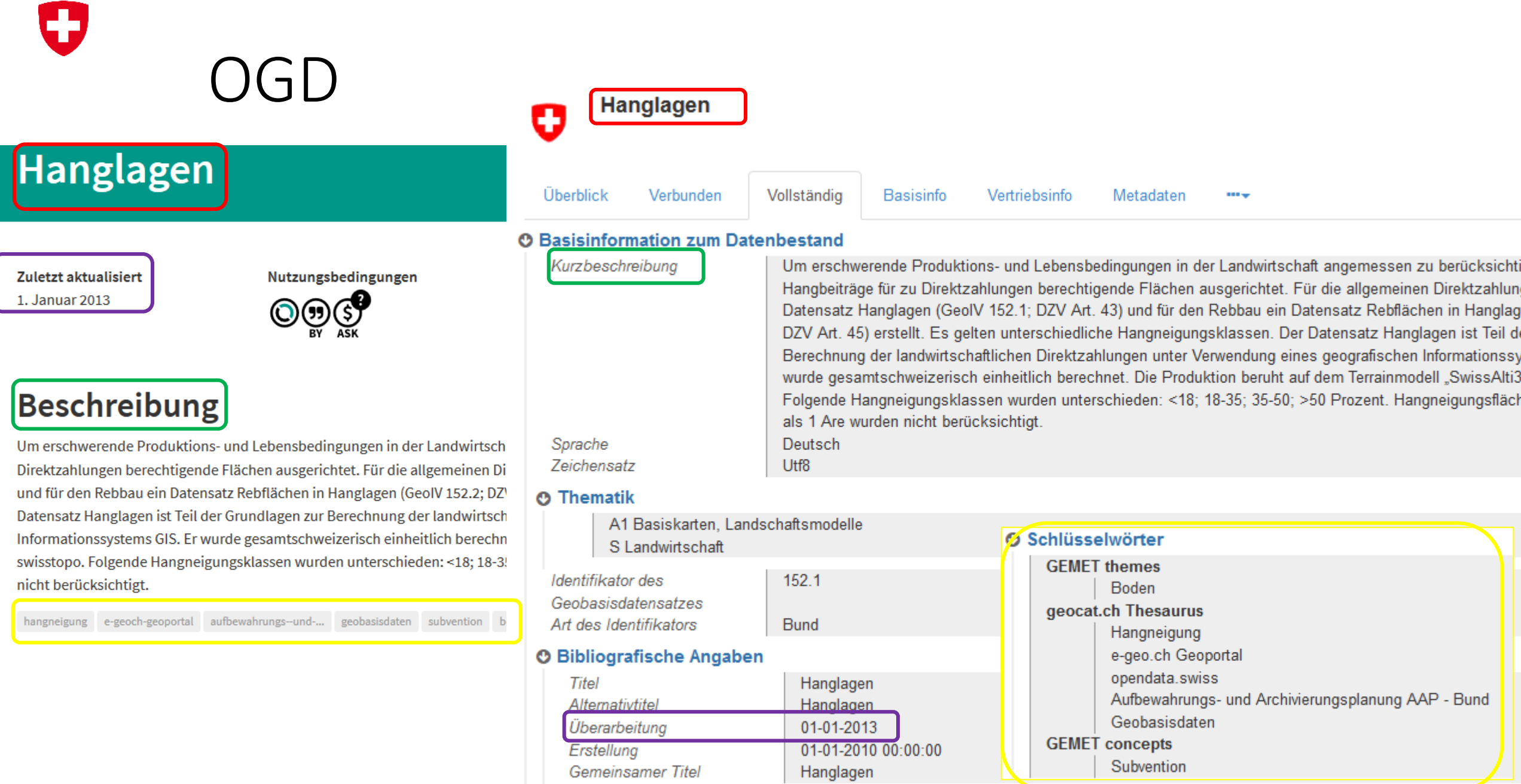

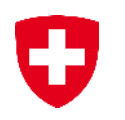

### OGD – Links geocat – OGD – map.geo.admin.ch

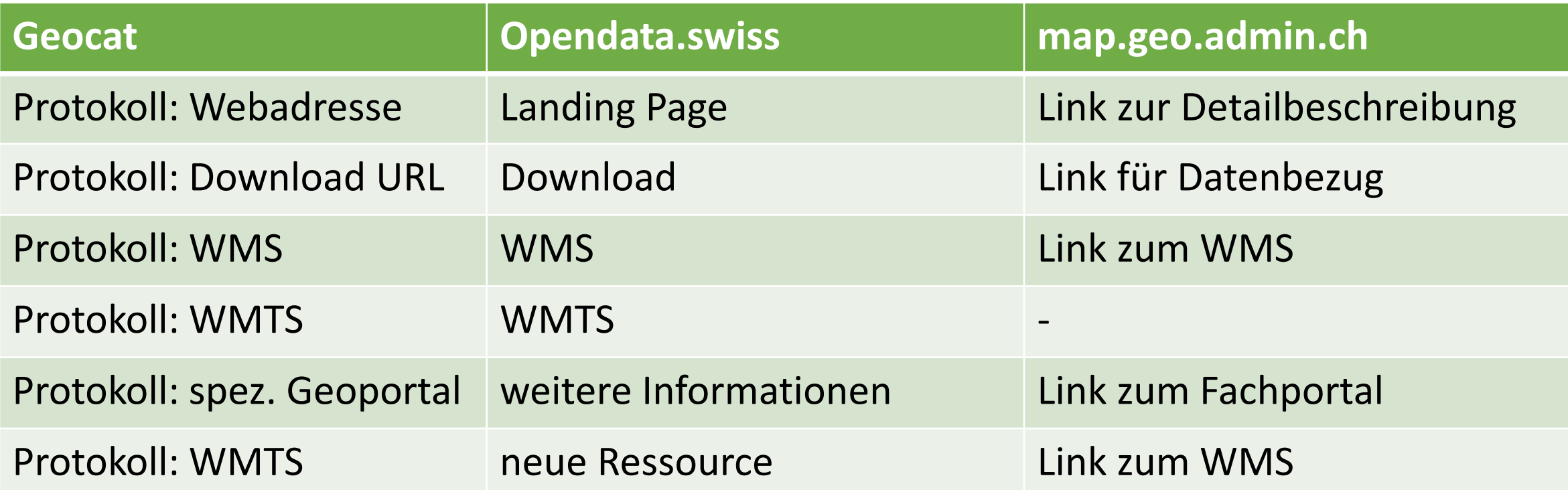

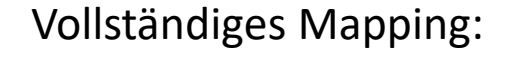

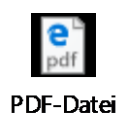

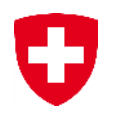

### OGD – weitere Einstellungen

Zusätzliche Attribute zu herkömmlichen geocat-Einträgen:

- Link auf die Daten (als URL oder Download-ZIP)
- Schlüsselwort opendata.swiss (löst Harvesting aus)

Weitere Voreinstellungen für die Publikation auf opendata.swiss:

 $\rightarrow$  CSW-Endpoint einrichten in geocat.ch (via: [geocat@swisstopo.ch](mailto:geocat@swisstopo.ch))

 $\rightarrow$  Harvester einrichten seitens OGD-Portal

Aufbewahrungs- und Archivierungsplanung AAP

IJ

Auftrag GeoIV: Langfristige Aufbewahrung von Geobasisdaten, Garantie der Nutzbarkeit

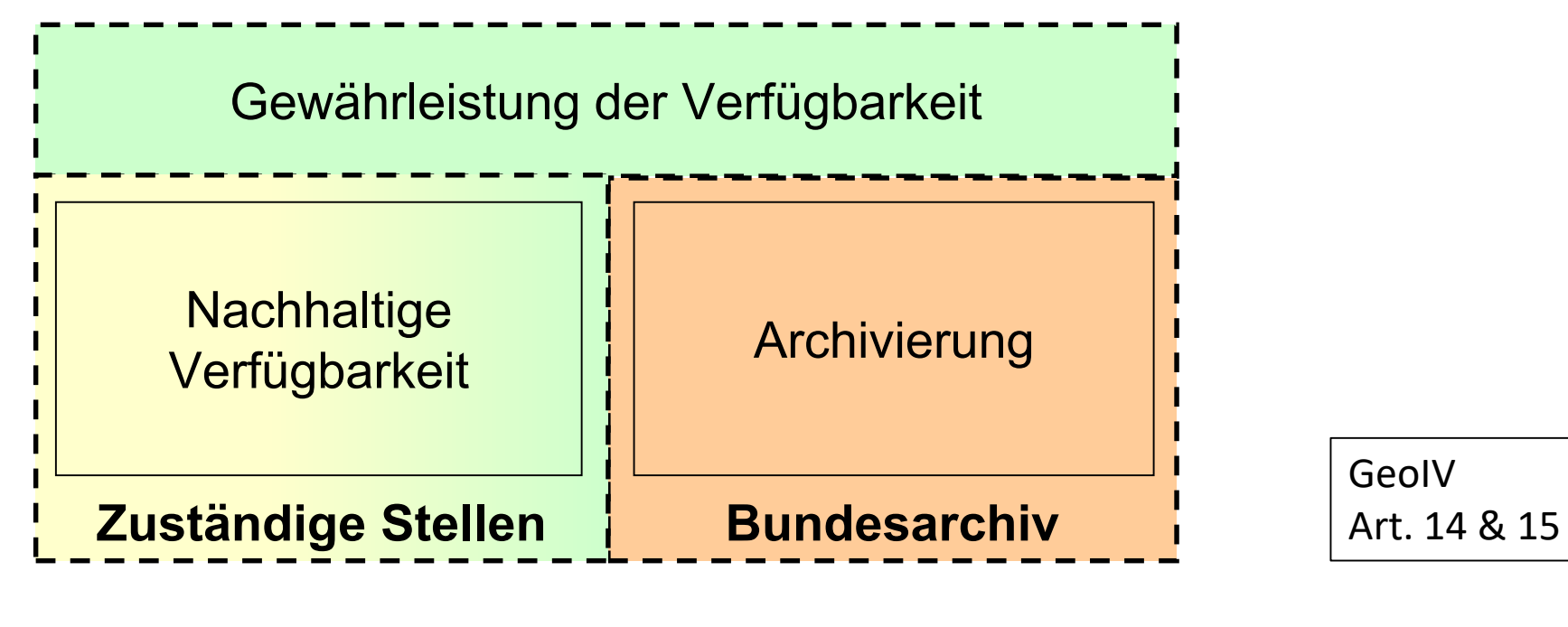

Wie lange? Archiv: Ja oder nein?

## AAP Überführung AAP-Tool in geocat.ch

O

- AAP-Tool für erstmalige Erfassung und Bewertung
- Ablösung AAP-Tool im Mai 2017 (Entscheid GKG)
- Migration der AAP-Daten in geocat.ch Q1 2017

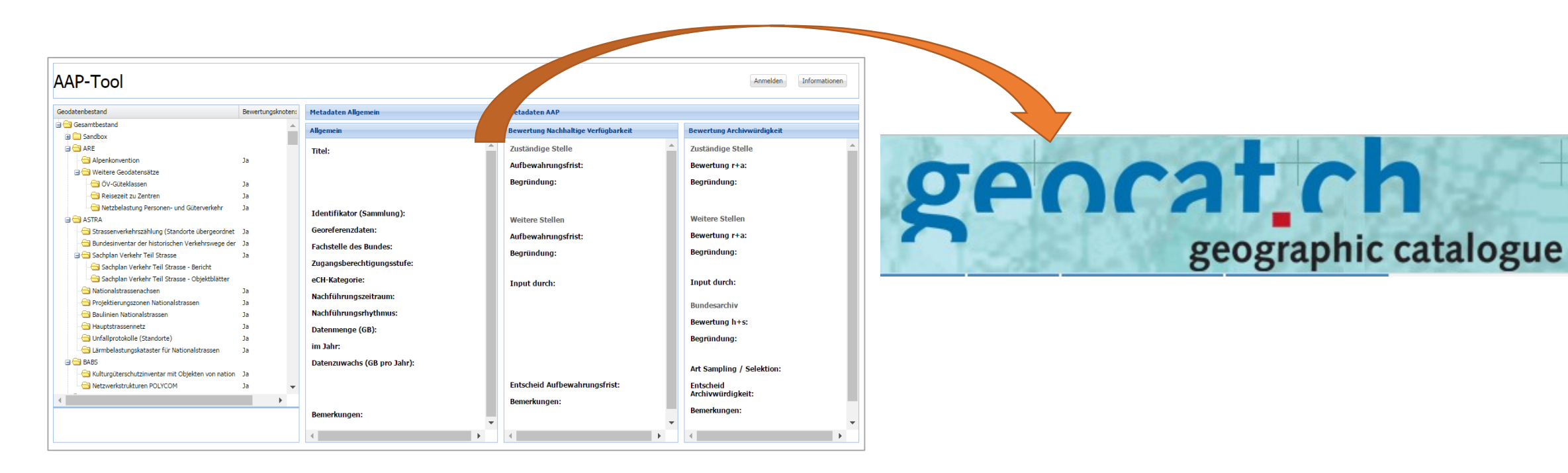

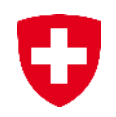

### AAP – neue Attribute in geocat.ch

### Basisinformation  $\rightarrow$  Datenpflege  $\rightarrow$  Bewertung AAP

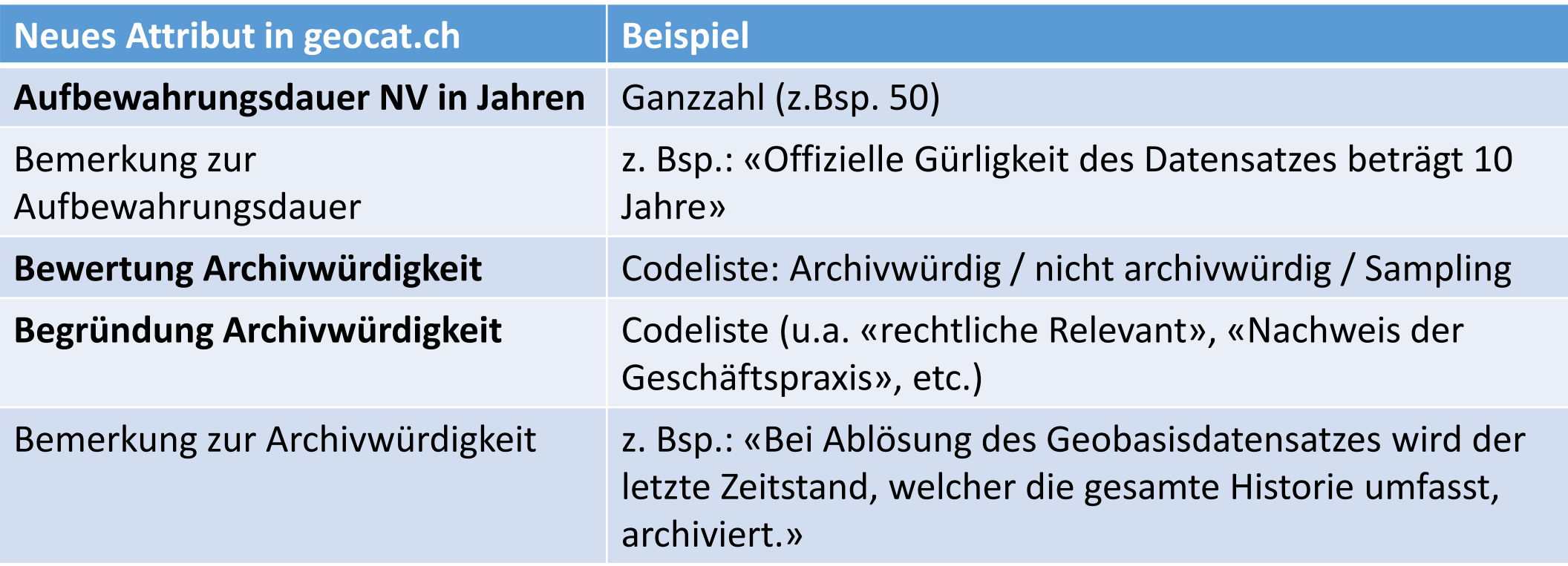

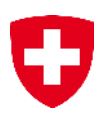

### AAP – Ansicht geocat.ch

#### Neue Attribute im BGDI-Template:

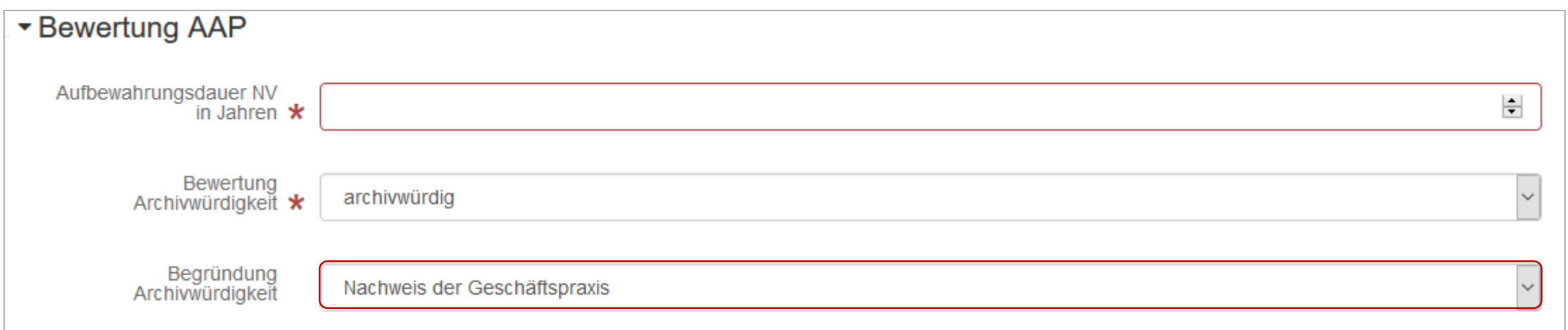

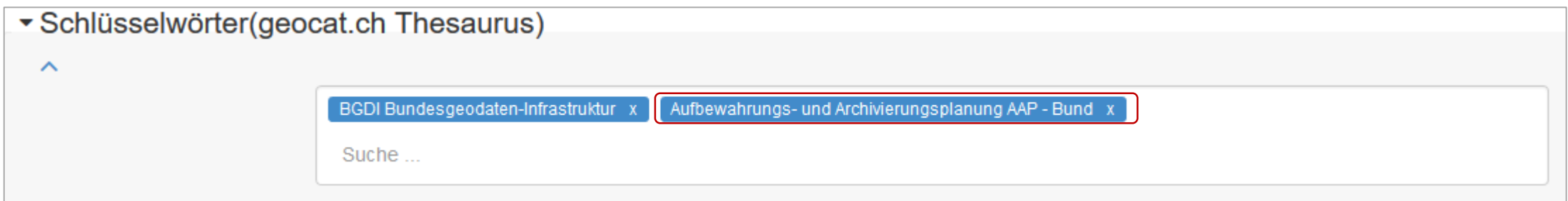

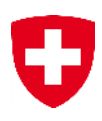

### AAP – Ansicht in geocat.ch

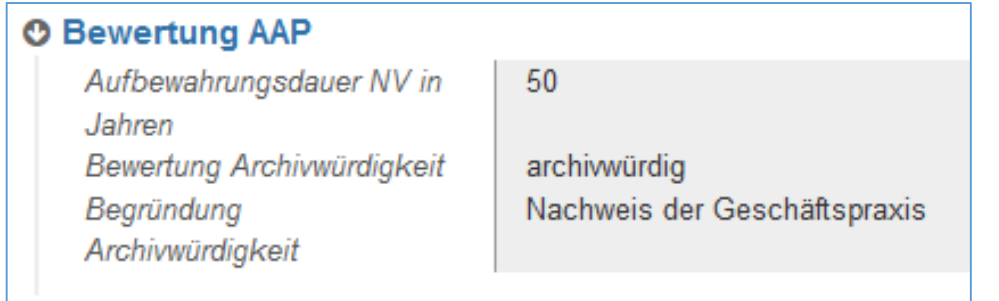

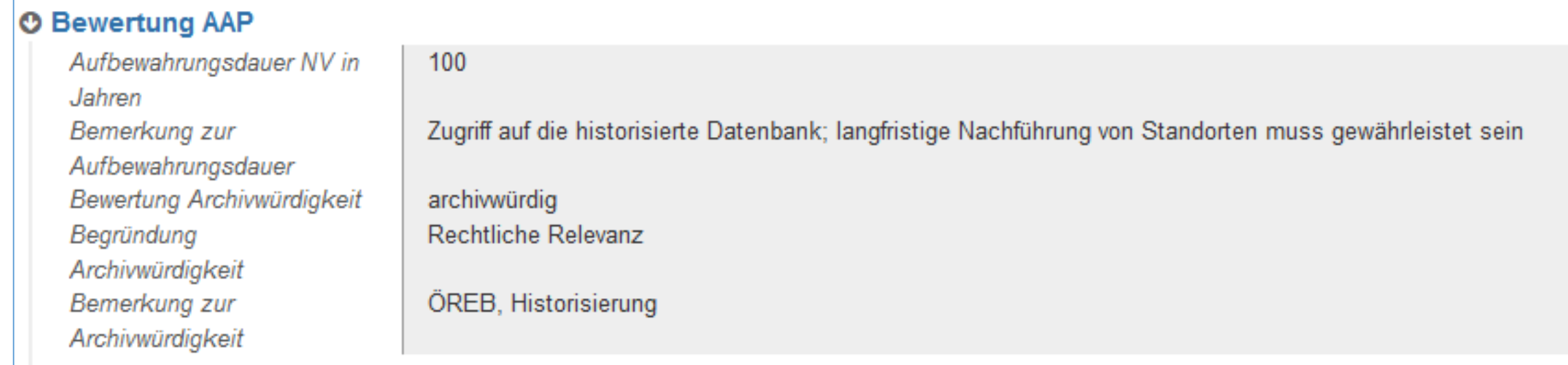

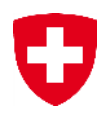

### AAP – weitere relevante Attribute aus AAP-Tool

Weitere für AAP relevante Attribute, die übernommen wurden:

- Erstellungsdatum
- Fachstelle des Bundes
- Überarbeitungsintervall
- Schlüsselwort «Aufbewahrungs- und Archivierungsplanung AAP Bund»

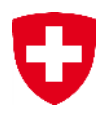

### Aufbewahrungs- und Archivierungsplanung AAP

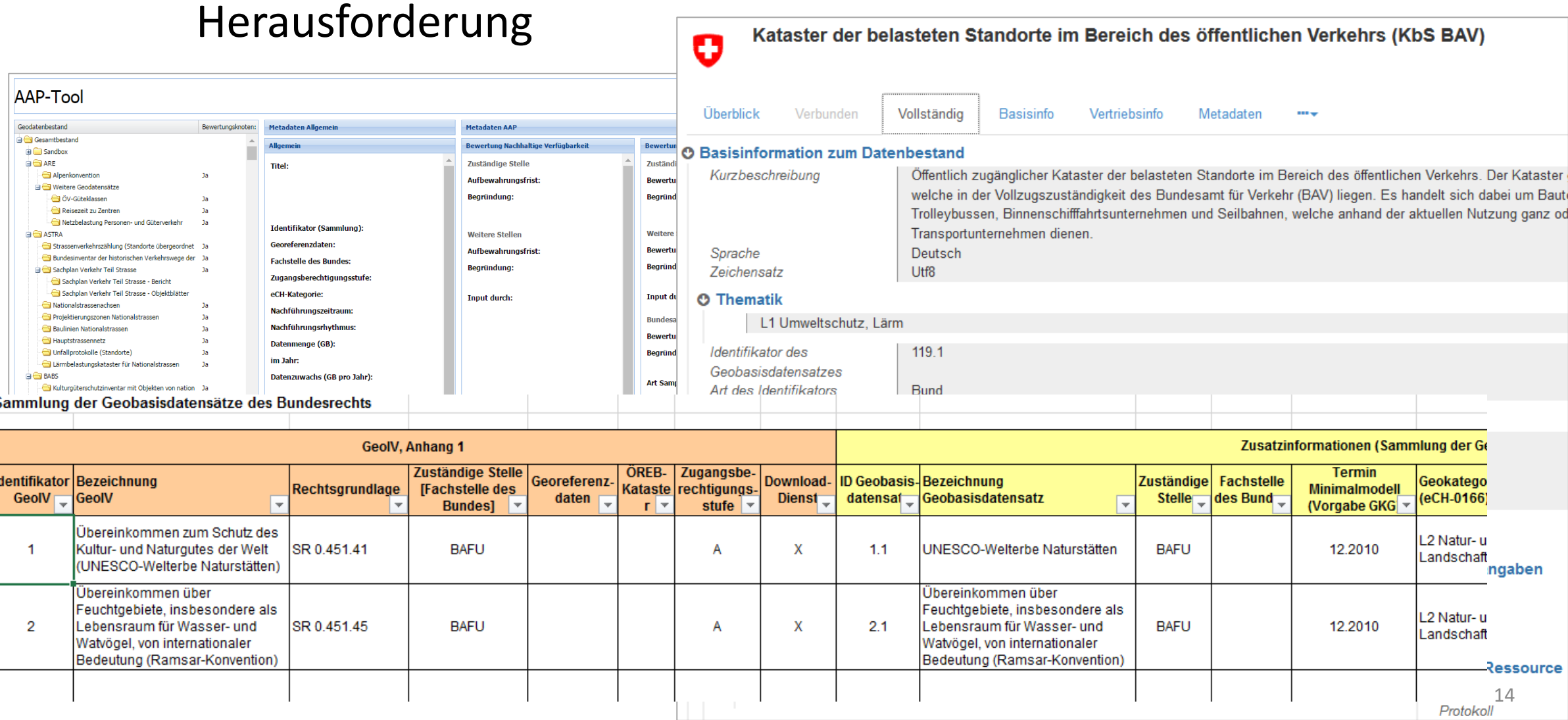

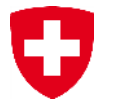

#### Breitbandatlas  $\bullet$

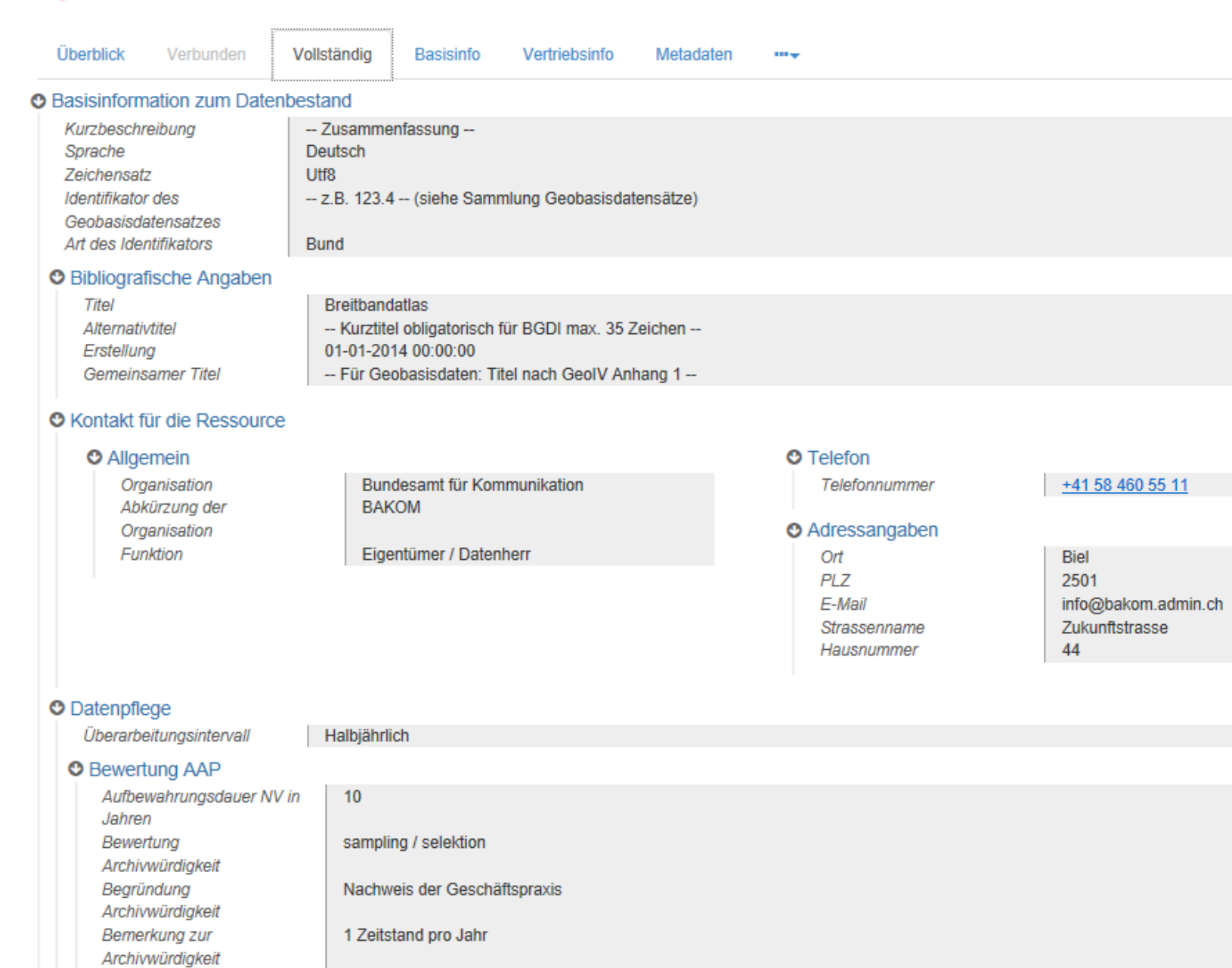

# Aufbewahrungs- und Archivierungsplanung AAP

IJ

 $\rightarrow$  Gemeinsame Planung aller geodatenproduzierenden Stellen der Bundesverwaltung

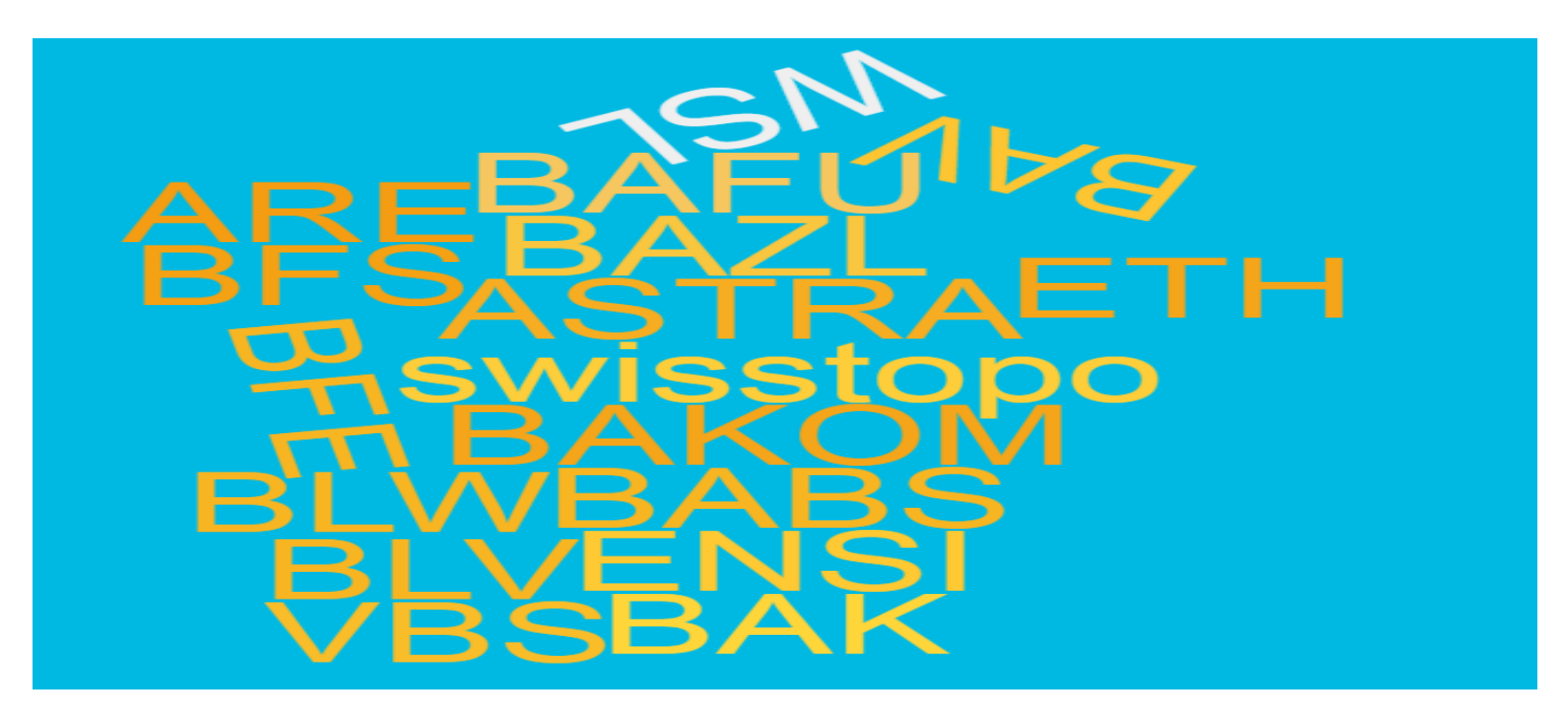

### Jährliche Aktualisierung AAP

Ū

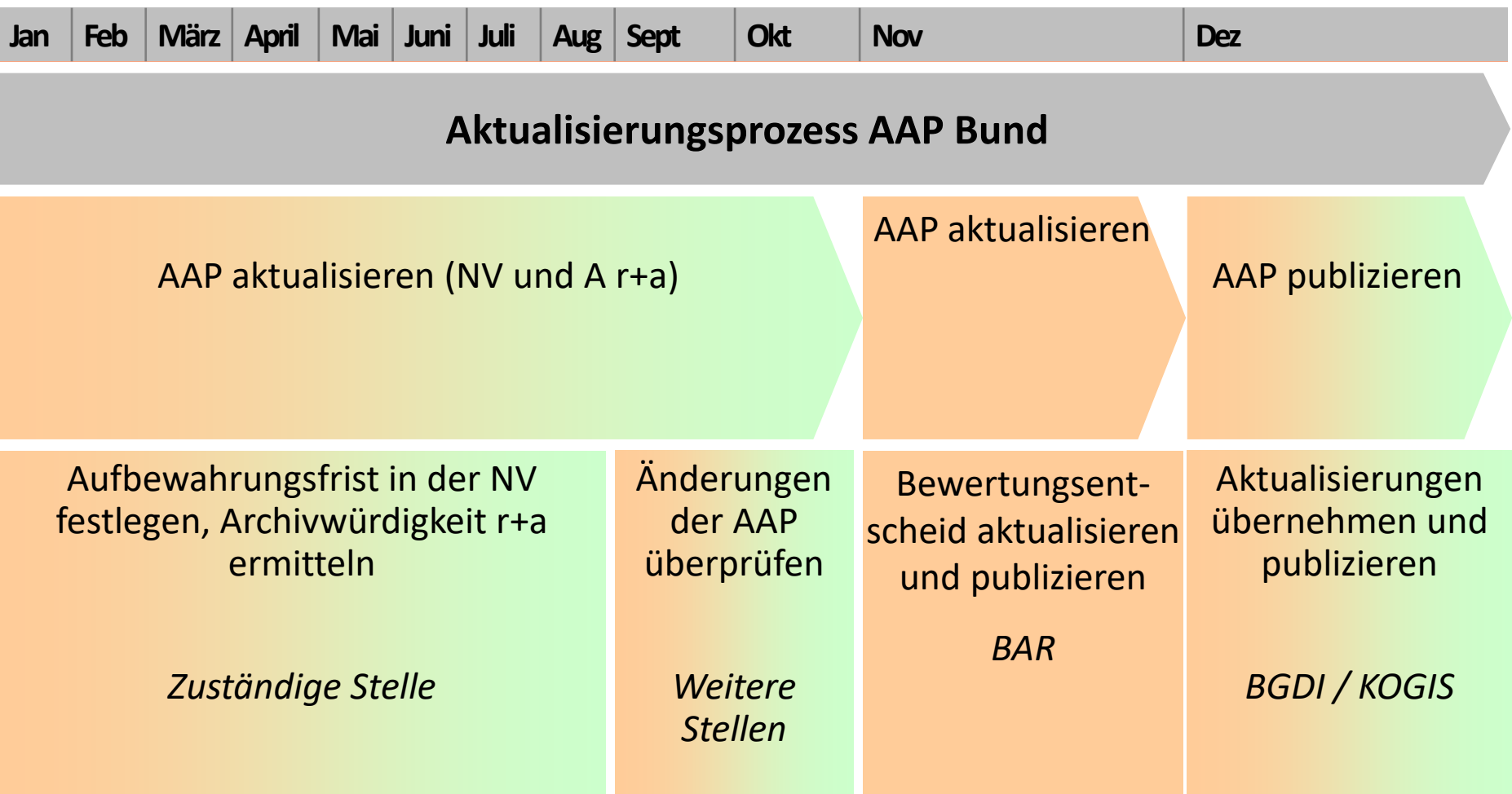

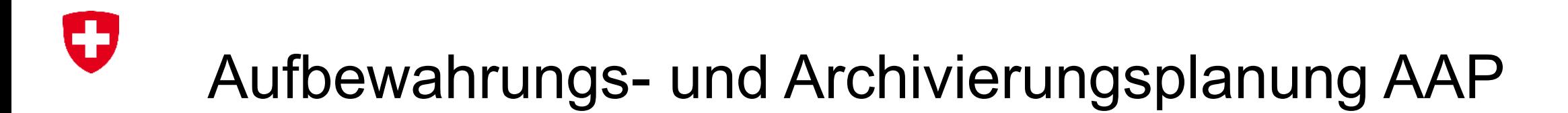

Weitere Informationen unter [https://www.geo.admin.ch/de/geoinformation](https://www.geo.admin.ch/de/geoinformation-schweiz/aufbewahrungsplanung.html)schweiz/aufbewahrungsplanung.html